# **papãotv betnacional**

- 1. papãotv betnacional
- 2. papãotv betnacional :grupo de apostas esportivas whatsapp 2024
- 3. papãotv betnacional :casa de aposta presidente brasil

# **papãotv betnacional**

Resumo:

**papãotv betnacional : Bem-vindo ao mundo eletrizante de centrovet-al.com.br! Registre-se agora e ganhe um bônus emocionante para começar a ganhar!**  contente:

# **papãotv betnacional**

A Betnacional é um site de apostas esportivas confiável, projetado principalmente para brasileiros que amam o esporte e gostam de fazer apostas online. Para facilitar o processo de apostas, a plataforma oferece um aplicativo móvel prático que pode ser facilmente baixado e instalado no seu dispositivo Android.

### **papãotv betnacional**

- Clique no link "Faça download" para iniciar o download da Betnacional APK no seu dispositivo.
- Após o download, acesse o menu de configurações do seu dispositivo, vá para "Segurança e Privacidade", e selecione a opção "Origens Desconhecidas" para habilitar a instalação de aplicativos de fontes desconhecidas.
- Agora, poderá instalar a Betnacional APK no seu dispositivo clicando no arquivo APK baixado recentemente.

## **Começando com a Betnacional APK**

Após a instalação, execute o aplicativo e torne-se um membro da "jornada vitoriosa" da Betnacional. Siga as etapas simples de registro para criar papãotv betnacional conta, aproveite um bônus especial para pular-start suas chances.

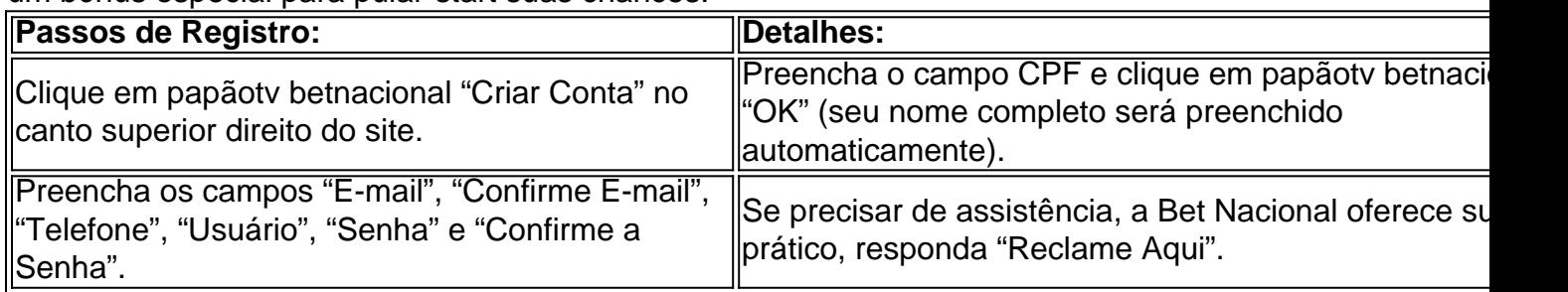

### **Depósitos e pagamentos na Betnacional**

A Betnacional aceita transações online populares, incluindo débito, crédito, bancários online e o sistema de pagamento extremamente popular — PIX. Para fazer um depósito na Betnacional:

- Entre com a papãotv betnacional conta e clique em papãotv betnacional "depositar" no menu 1. superior.
- 2. Adicione o valor e clique em papãotv betnacional "gerar QR Code PIX", siga as instruções para realizar a transferência.

## **O que fazer quando a instalação falhar**

**Não se preocupe!** Uma falha de instalação pode ser um incomodo, porem normalmente são causados por falta de espaço ,baixa conexão de rede e compatibilidade do dispositivo androide.

Verifique o espaço em papãotv betnacional disco no seu dispositivo androide, garanta um boa Internet à velocidade superior a 4mbps (recomendavel 5mbps) para Baixar o aplicativo e depois tente novamente.

Em relação a Compatibilidade do dispositivo, garanta que seu dispostivo esteja atualizado para seu SO android atual com a ultima atualização androide. Caso haja continuidade de erros, a conexão com serviço ao cliente ou visitar a nossa FAQ você encontra respostas a suas duvidas [Precisa de ajuda?-Betnacional]( https://betnacional/pt-br/supportcenter/ )

#### [qual melhor aplicativo de aposta esportiva](https://www.dimen.com.br/qual-melhor-aplicativo-de-aposta-esportiva-2024-08-11-id-40306.html)

aviator betnacional

Seja bem-vindo ao Bet365, o melhor site de apostas esportivas online! Aqui, você encontra as melhores odds e uma ampla variedade de mercados de apostas para todos os seus esportes favoritos.

Não importa se você é um apostador experiente ou está apenas começando, o Bet365 tem tudo o que você precisa para ter sucesso. Oferecemos uma interface fácil de usar, atendimento ao cliente 24 horas por dia, 7 dias por semana e uma ampla gama de opções de depósito e saque. Além disso, o Bet365 oferece uma variedade de promoções e bônus para ajudar você a aumentar seus ganhos. Portanto, não perca mais tempo e crie papãotv betnacional conta Bet365 hoje mesmo! Você não vai se arrepender.

pergunta: Quais são os esportes disponíveis para apostas no Bet365?

resposta: O Bet365 oferece uma ampla gama de esportes para apostas, incluindo futebol, basquete, tênis, futebol americano, beisebol e muito mais.

# **papãotv betnacional :grupo de apostas esportivas whatsapp 2024**

e Bonus Package up to \$5,000 Play Now Bovada Casino 100% Bonuses, up up To \$3,00 Play w BetNow Casino 150%Bonus up ao \$225 Play V BetUS Casino 200% Up to\$3.000Play Now WSM

sino 300% PlayWestPackage 100%, upto \$

Smaller Jackpots.... 2 Short Odds have Higher

nces of Winning Compared to Long Odd.... 3 Budget your Money. — 4 Take Advantage of Se você deseja baixar um aplicativo Betnacional ou do Google Play Store, é possível fazê-lo baixando o arquivo APK (Android Package Kit) do aplicativo. Siga as etapas abaixo para saber como fazer isso:

Visite /0800-esportes-da-sorte-2024-08-11-id-24.html no navegador da web do seu computador e faça login com papãotv betnacional conta do Google.

procure o aplicativo que você deseja baixar. Observe que é possível baixar apenas aplicativos grátis

# **papãotv betnacional :casa de aposta presidente brasil**

# **China Continua Expandindo Abertura de Alto Nível**

Li Keqiang, Primeiro-ministro chinês, disse que a China continuará a expandir a abertura de 6 alto nível, flexibilizará ainda mais o acesso ao mercado, continuará a abrir o setor de serviços e expandirá constantemente a 6 abertura institucional para oferecer mais oportunidades e um ambiente melhor para os investidores globais.

### **Apoio à Globalização Econômica**

Li espera que os 6 empresários de todos os países apoiem firmemente a globalização econômica e o livre comércio. Ele os convidou a investir na 6 China e compartilhar os dividendos do desenvolvimento de alta qualidade da China.

### **Empresas Estrangeiras Aprecian Ambiente de Negócios na China**

Os representantes 6 participantes disseram que as empresas estrangeiras apreciam os esforços do governo chinês para melhorar seu ambiente de negócios e apoiarão 6 e participarão do desenvolvimento de novas forças produtivas de qualidade na China, bem como continuarão a investir na China para 6 fazer contribuições positivas à promoção de intercâmbios e cooperação entre a China e outros países.

Author: centrovet-al.com.br Subject: papãotv betnacional Keywords: papãotv betnacional Update: 2024/8/11 20:16:42